# Top 20 Python Libraries for Data Science

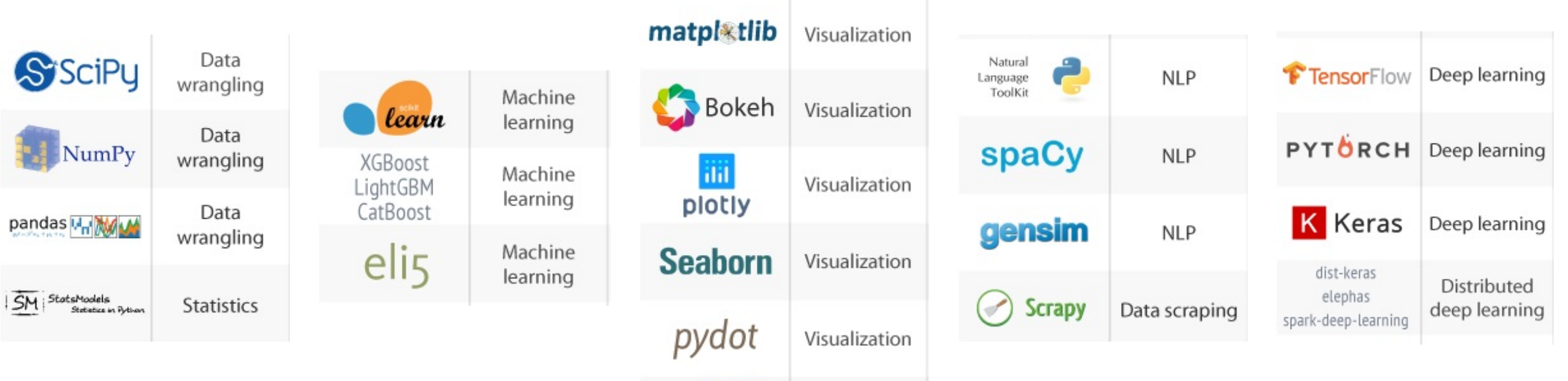

# Core Libraries & Statistics

#### NumPy [\(http://www.numpy.org/\)](https://pandas.pydata.org/)

• It is intended for processing large multidimensional arrays and an extensive collection of high-level mathematical functions and implemented methods makes it possible to perform various operations with

#### SciPy (https://scipy.org/scipylib/)

• It is based on NumPy and therefore extends its capabilities. So structure is again a multidimensional array, implemented by  $\mathsf I$ package contains tools that help with solving linear algebra, probability theory, integral calculus and many more tasks.

### Pandas (https://pandas.pydata.org/)

• Pandas provides high-level data structures and a vast variety of tool great feature of this package is the ability to translate rather comple data into one or two commands. Pandas contains many built-in met filtering, and combining data, as well as the time-series functionality.

## Visu[alization](https://plot.ly/python/)

#### Matplotlib (https://matplotlib.org/index.html)

Matplotl[ib is a low-level library for creating two-dimensional diagr](https://bokeh.pydata.org/en/latest/)ams and scatterplots. Where its help, [you can build diverse charts, from histograms and scatter](https://bokeh.pydata.org/en/latest/)plots coordinates graphs. Moreover, many popular plotting libraries are desig conjunction with matplotlib.

#### Seaborn (https://seaborn.pydata.org/)

• Seaborn is essentially a higher-level API based on the matplotlib library.<br>suitable default settings for processing charts. Also, there is a rich galler including some complex types like time series, jointplots, and violin diag

#### Plotly (https://plot.ly/python/)

• Plotly is a popular library that allows you to build sophisticated graphics<br>package is adapted to work in interactive web applications. Among its re visualizations are contour graphics, ternary plots, and 3D charts.

#### Bokeh (https://bokeh.pydata.org/en/latest/)

• The Bokeh library creates interactive and scalable visualizations in a bro JavaScript widgets. The library provides a versatile collection of graphs, possibilities, interaction abilities in the form of linking plots, adding wid callbacks, and many more useful features.

# Data Mining & Machine Learni

#### Sciki[t-learn \(https://scikit-learn.org/stable/](https://eli5.readthedocs.io/en/latest/))

• This Python module based on NumPy and SciPy is one of the best librar working with data. It provides algorithms for many standard machine learning data mining tasks such as clustering, regression, classification, dimension reduction, and model selection.

#### PyFim (http://www.borgelt.net/pyfim.html)

• PyFIM is an extension module that makes several frequent item set min implementations available as functions. Currently apriori, eclat, fpgrowth, carpenter, ista, accretion and apriacc are available as functions, although interfaces do not offer all of the options of the command line program.

### Eli5 (https://eli5.readthedocs.io/en/latest/)

• Often the results of machine learning models predictions are not entire this is the challenge that eli5 library helps to deal with. It is a package for and debugging machine learning models and tracking the work of an algorithm by step. It provides support for scikit-learn, XGBoost, LightGBM, lightnir sklearn-crfsuite libraries and performs the different tasks for each of the

## Dee[p Learning](https://keras.io/)

#### TensorFlow (https://www.tensorflow.org/)

• TensorFlow is a popular framework for deep and machine learning, dev It provides abilities to work with artificial neural networks with multiple most popular TensorFlow applications are object identification, speech

### PyTorch (https://pytorch.org/)

• PyTorch is a large framework that allows you to perform tensor computations with dynamic computational graphs and automatically calculate gradients. Above this for solving applications related to neural networks.

#### Keras (https://keras.io/)

• Keras is a high-level library for working with neural networks, running o Theano, and now as a result of the new releases. It simplifies many speed reduces the amount of monotonous code. However, it may not be suita complicated things.

### Dist-keras (https://joerihermans.com/work/dist

dist-keras and others are gaining popularity and developing rapidly, and it is one of the libraries since they are all designed to solve a common task. Thes train neural networks based on the Keras library directly with the help of Ap

# Natural Language Processing &

### NLTK (h[ttps://www.nltk.org](https://scrapy.org/)/)

• NLTK is a set of libraries, a whole platform for natural langu With the help of NLTK, you can process and analyze text in tokenize and tag it, extract information, etc. NLTK is also us prototyping and building research systems.

### Gensim (https://radimrehurek.com/gensim/)

• Gensim is a Python library for robust semantic analysis, top vector-space modeling, and is built upon Numpy and Scipy implementation of popular NLP algorithms, such as word2v gensim has its own models.wrappers.fasttext implementat library can also be used for efficient learning of word repre

### Scrapy (https://scrapy.org/)

• Scrapy is a library used to create spiders bots that scan wel collect structured data. In addition, Scrapy can extract data library happens to be very handy due to its extensibility an

# Thank you

https://www.kdnuggets.com/2018/06/top-20-python-li 2018.html